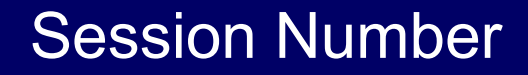

## Running Visual FoxPro on Linux Using Wine

**Paul McNett** 

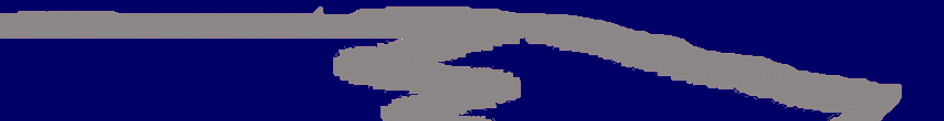

## Who Am I?

- Independent Consultant
- VFP Developer since 1995
- Love solving business problems
- Love working with small businesses
- Believer in Open Source as the foundation for sustainable growth

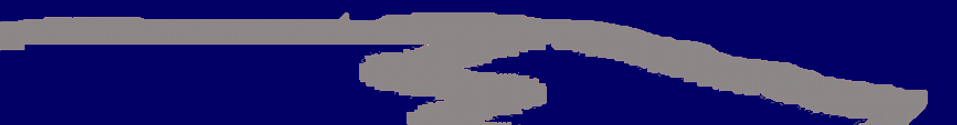

#### Session Overview

- Overview of Wine
- Wine and Visual FoxPro: what works / what doesn't
- Installing Wine and Visual FoxPro on Linux
- Working with data native and ODBC
- Tips and Tricks

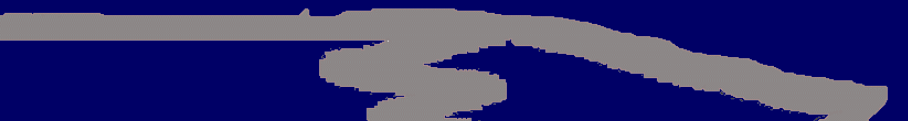

#### Overview of Wine

- Alternative API / looks like Windows, acts like Windows
- In active development, currently in alpha stage - beta 12 months out
- Purpose: make it easier to migrate to Linux
- http://www.winehq.org

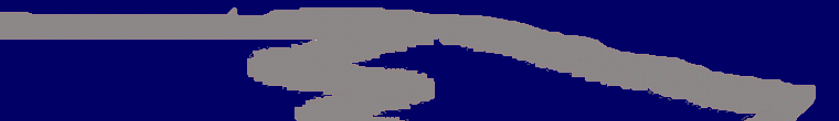

# VFP on Linux: Why bother?

- Wine can be a bridge to transition from Windows to Linux desktops
- Investment in VFP applications do not need to be lost
- Other, more appropriate, portable development solutions exist (Python, Java), but why not "leveredge" our knowledge of VFP

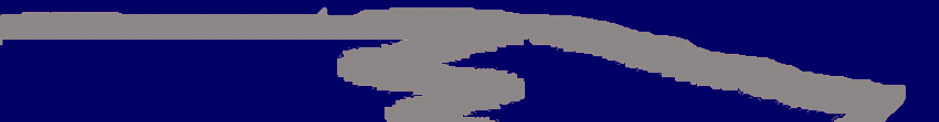

#### Wine/VFP: What Works

- Basic IDE features, editors, debugger, properties sheet, all legacy commands and functions
- Native table access, both local and remote
- ODBC data access
- Runtime deployment

• All basic functions work "well enough"

## Wine/VFP: What Doesn't **Work**

- HTML Help
- Newer IDE features features dependent on Internet Explorer
- Printing / report layout inconsistent between Windows and Linux - mostly font issues that will be resolved in Wine
- Other less important issues

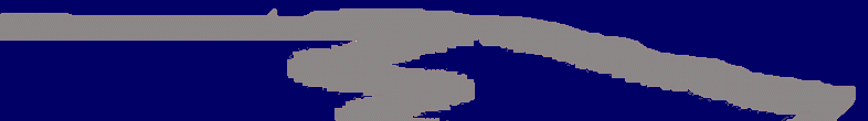

# Installing Wine and VFP

- Get the core fonts [http://corefonts.sourceforge.net](http://corefonts.sourceforge.net/)
- Remove older Wine's
- Download Wine
- Unpack Wine
- Patch Wine
- Build and Install Wine
- Configure Wine

## Installing Wine and VFP

- Copy entire VFP8 CD
- Make symlinks to system files distributed with VFP8
- Edit your config file
- Acquire and symlink other system files

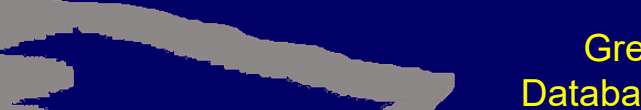

## Working with Data

- Native VFP databases and tables
- ODBC

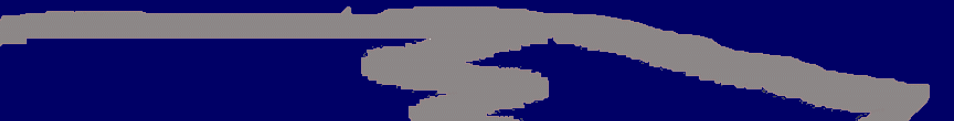

## Working with Data: Native

- Wine needs local mount, and config entry to that mountpoint Mount a remote data directory
- Recent versions of Samba client mandatory. Some reports of locks not releasing with older Samba clients.
- Samba versus NFS

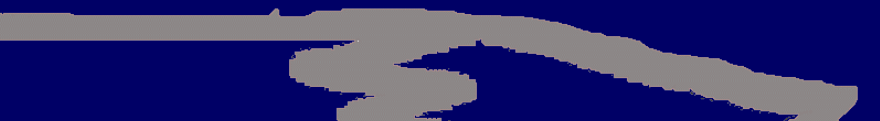

## Working with Data: ODBC

- Install Microsoft ODBC by using the MyODBC 2.50.x installer from http://www.mysql.com
- Use odbcad32.exe to add/edit your DSN's.
- Use SQLCONNECT() or SQLSTRINGCONNECT() from VFP

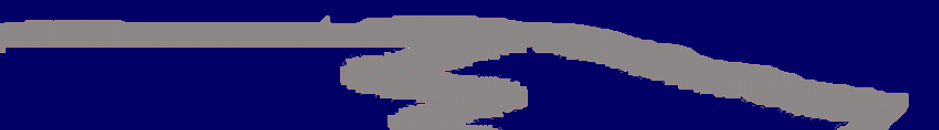

#### Tips and Tricks

- Dealing with a rapidly changing Wine - keep it updated but leave a fallback strategy
- Make a WINE variable
- Turn off fatal error reporting
- Regain access to Ctrl+F1...
- Make a shell script to start VFP

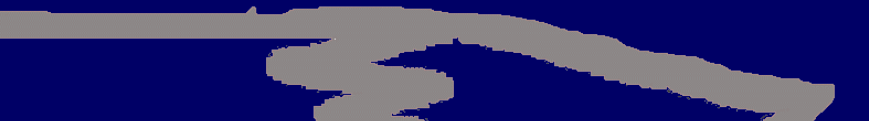

## EULA

- VFP7 and VFP8 have unacceptably restrictive language re: runtime deployment.
- Until legal issues put to rest, advise Linux deployments with VFP6 runtimes

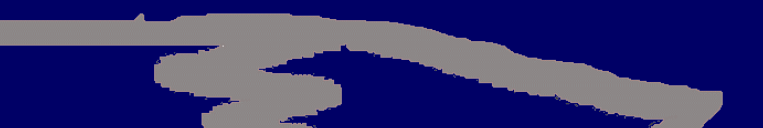

#### GLGDW Web Update Page

#### www.hentzenwerke.com

This session could possibly have web updates.

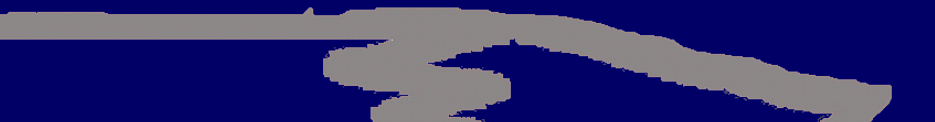

## Thank you!

#### Please remember to fill out your evaluation.

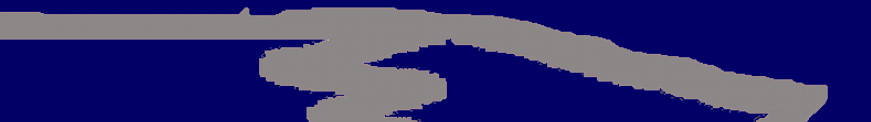